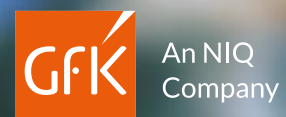

# Complex analyses at the touch of a button

RegioGraph – Geomarketing software for geospatial analyses

#### The development journey

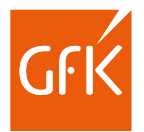

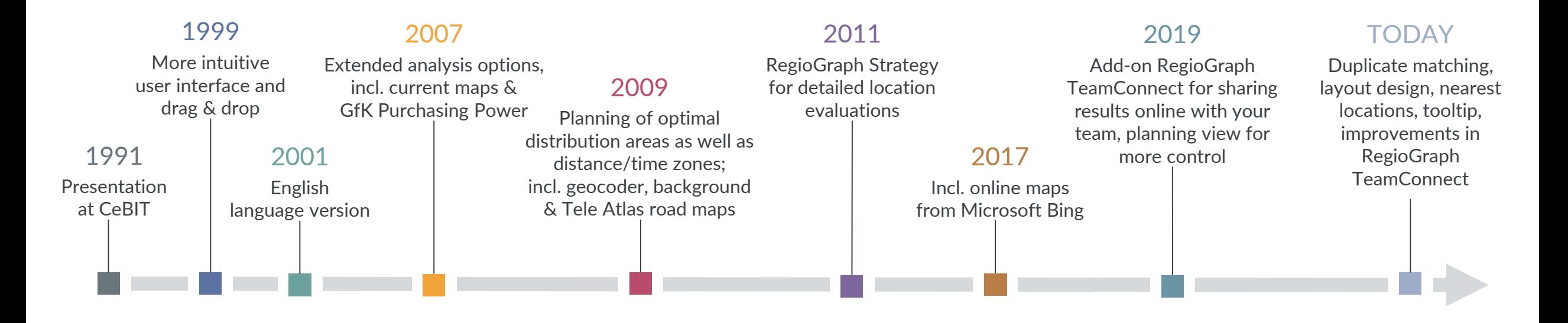

■ We proudly look back on 33 years of RegioGraph – full of features, enhancements and innovations. With more than 40,000 users, RegioGraph is considered one of the leading software options in the field of geomarketing. Since then, a wide range of analysis tools have supported decision-makers from all industries in the spatial processing of their questions in marketing, sales, controlling and expansion.

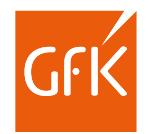

### RegioGraph

#### Professional software for wide -ranging analyses

Our award -winning geomarketing software gives you powerful tools for optimizing sales territories, evaluating locations and analyzing markets directly on digital maps. A user -friendly interface allows you to import your company data at the click of a button and then compare it to the included GfK Purchasing Power data.

The desktop version of RegioGraph is the right choice if you want to analyze your markets or plan and evaluate your locations and sales territories using non standardized criteria and a broad spectrum of powerful analytic tools.

#### Key benefits

- easy installation and quick importing
- tutorials and training courses\* to get you up and running with the software
- comprehensive tools for analyzing and planning on digital maps
- numerous visualization options and free formatting of your data
- easy updating of your project data
- exporting in all common formats (PDF, spreadsheets, graphics, etc.)
- expandable with additional countries
- RegioGraph TeamConnect ADD-ON\* available for sharing results online with your team

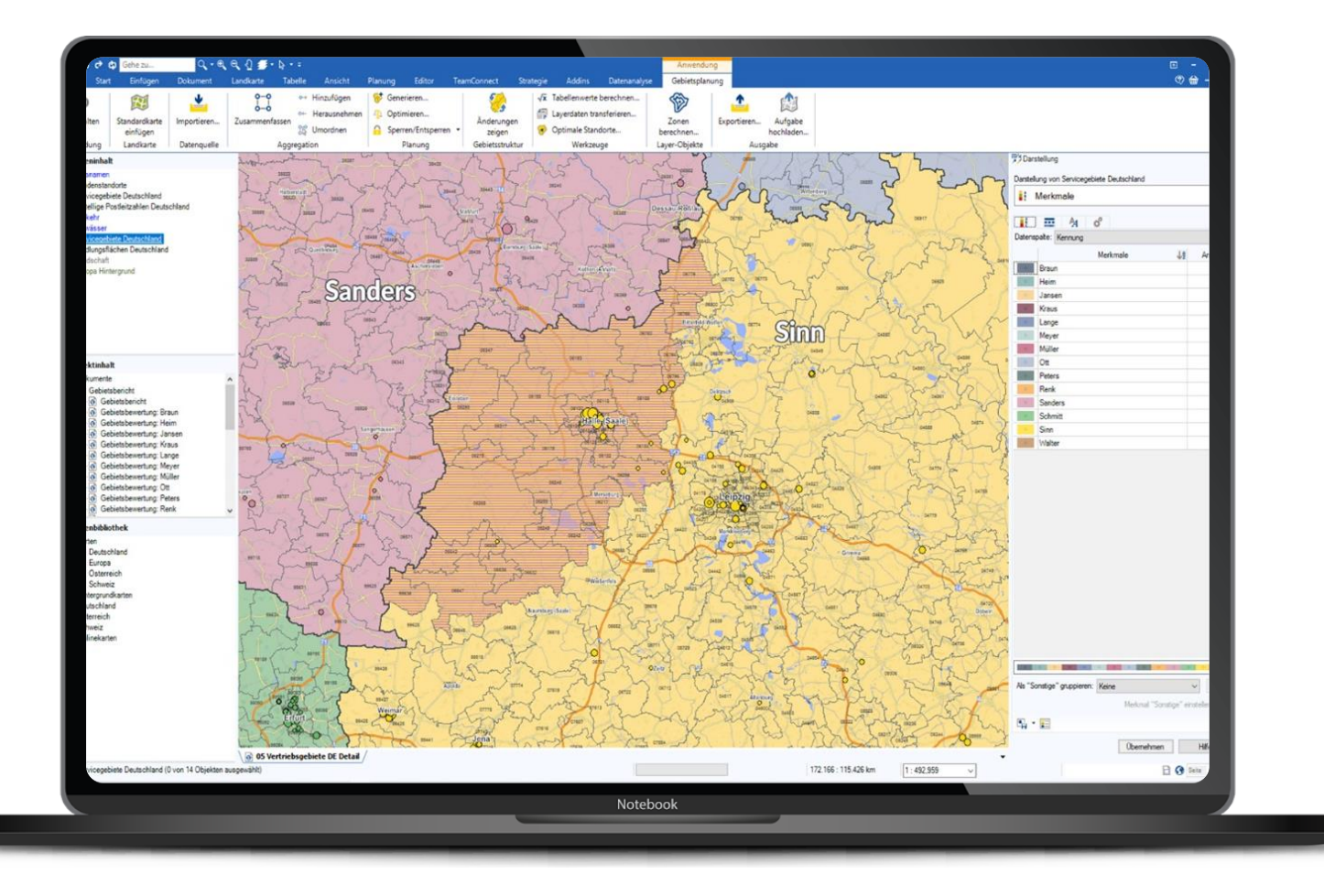

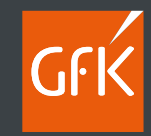

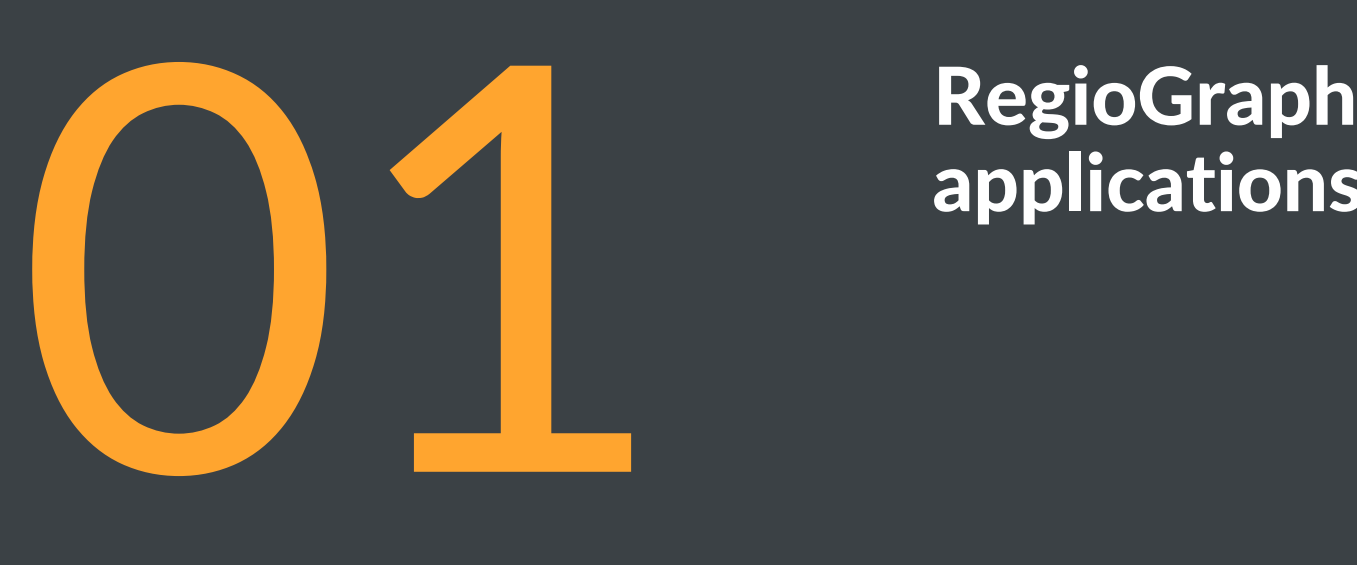

# applications

### Import your company data for new insights

Display your data by dragging & dropping it onto the map. This quickly reveals your customer and site distribution, turnover performance, sales assignments & product lines.

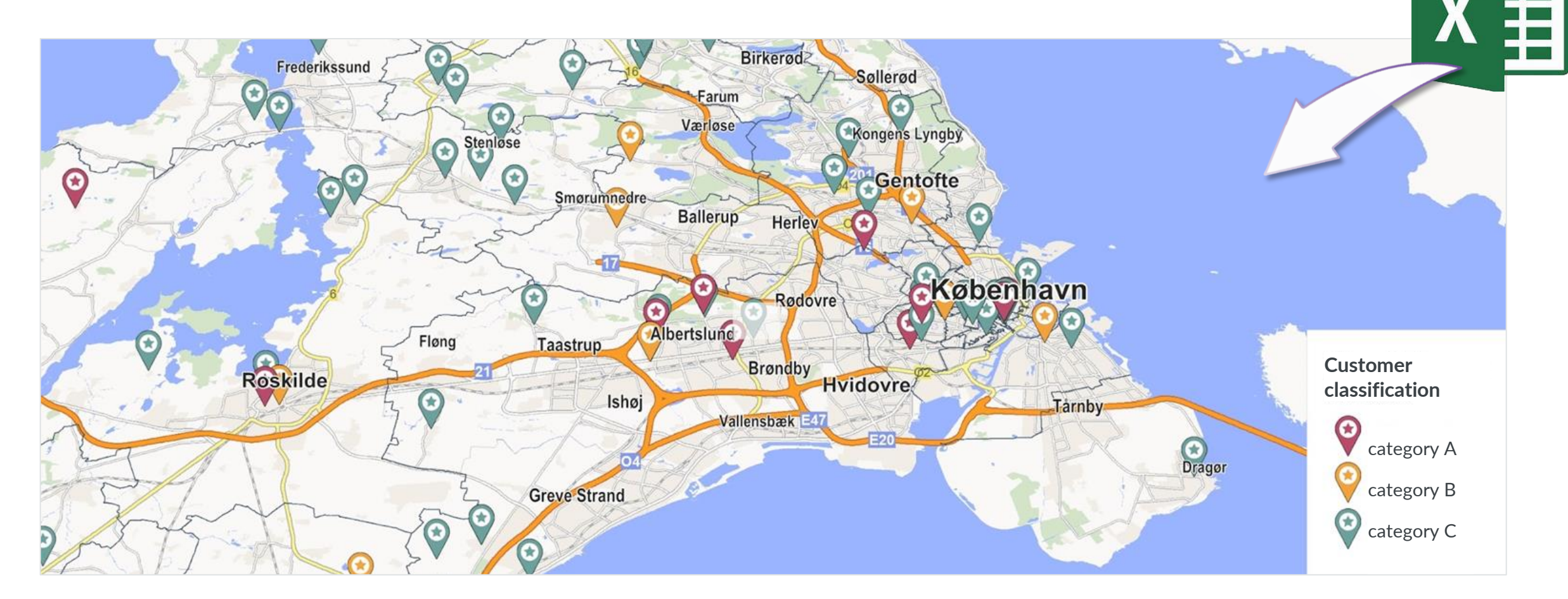

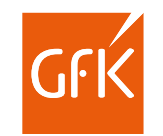

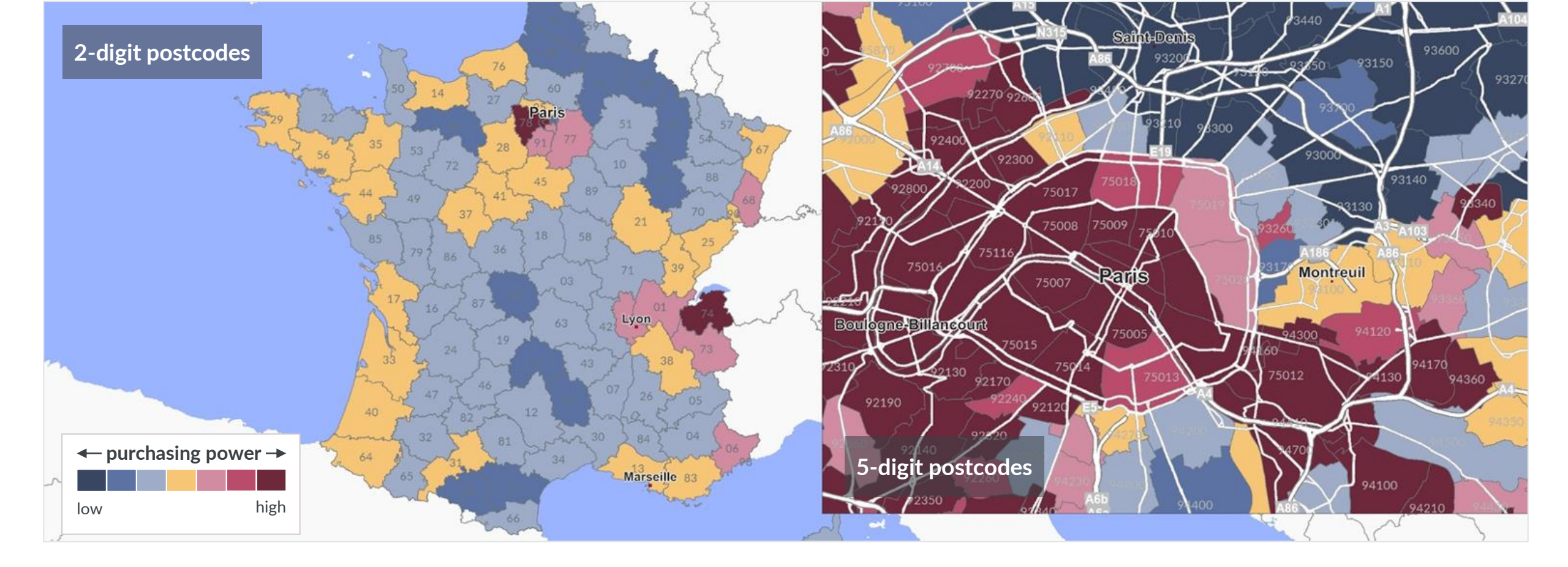

#### Pinpoint new market potential

RegioGraph includes detailed, up-to-date data on inhabitants, households and purchasing power. Use these insights to identify new sales opportunities.

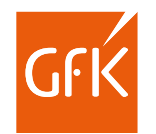

### Identify your strong and weak regions

Compare your sales territories based on criteria, such as turnover, customers and workload. This quickly reveals regional differences and provides the basis for optimizations.

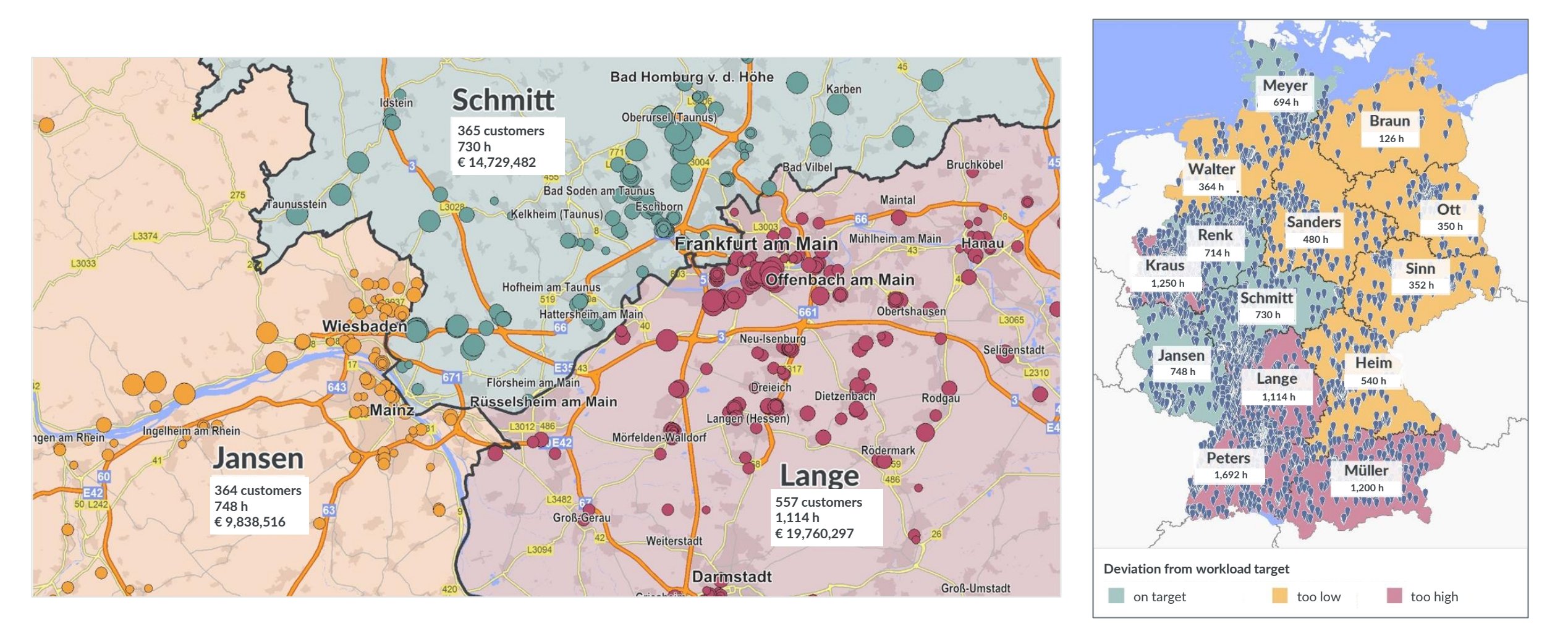

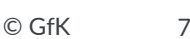

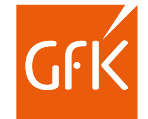

### Analyze your branch network

Optimize your catchment areas according to driving distance, driving time or competitor factors. This brings clarity and efficiency to your operations.

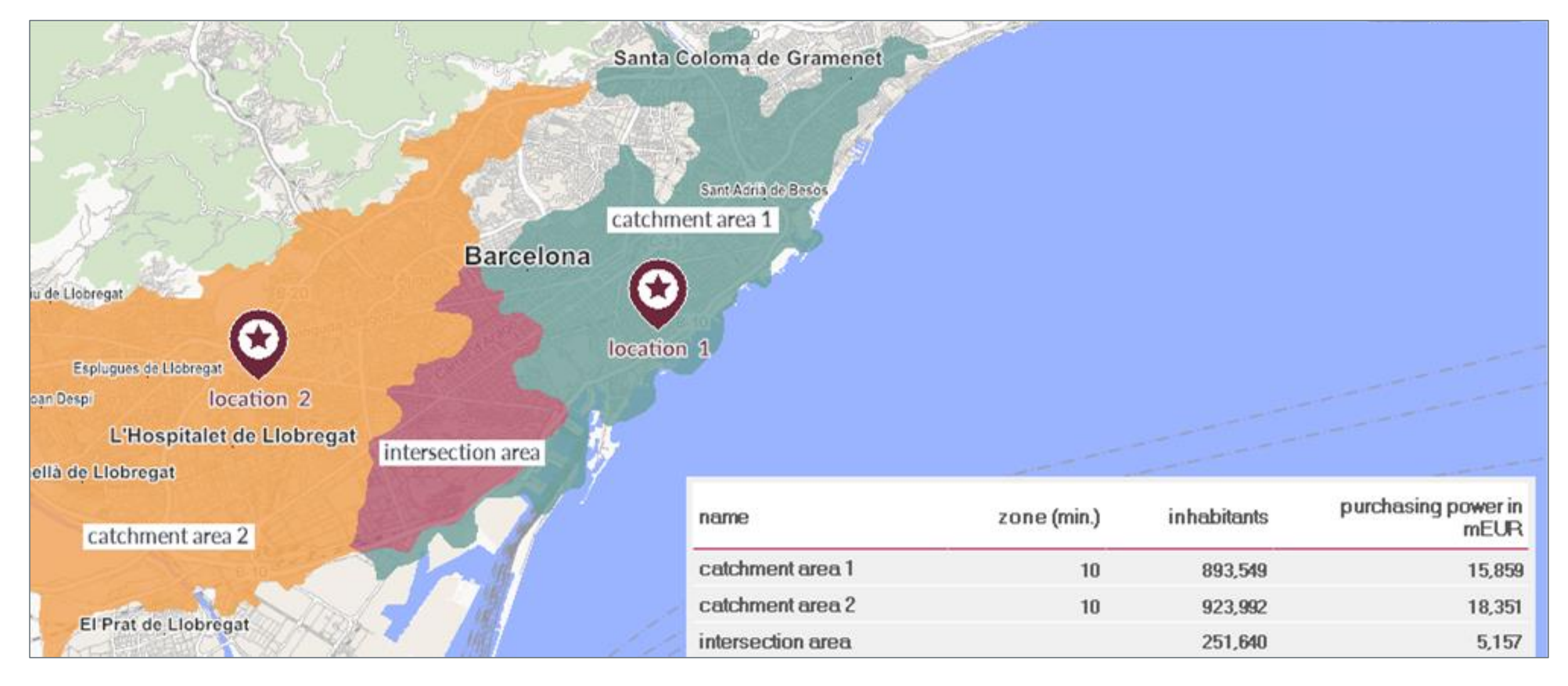

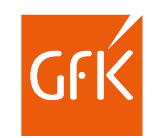

### Locate your target groups at detailed regional levels

Integrate street segment-level GfK data on end consumers or D&B address data on business potential to pinpoint your target groups.

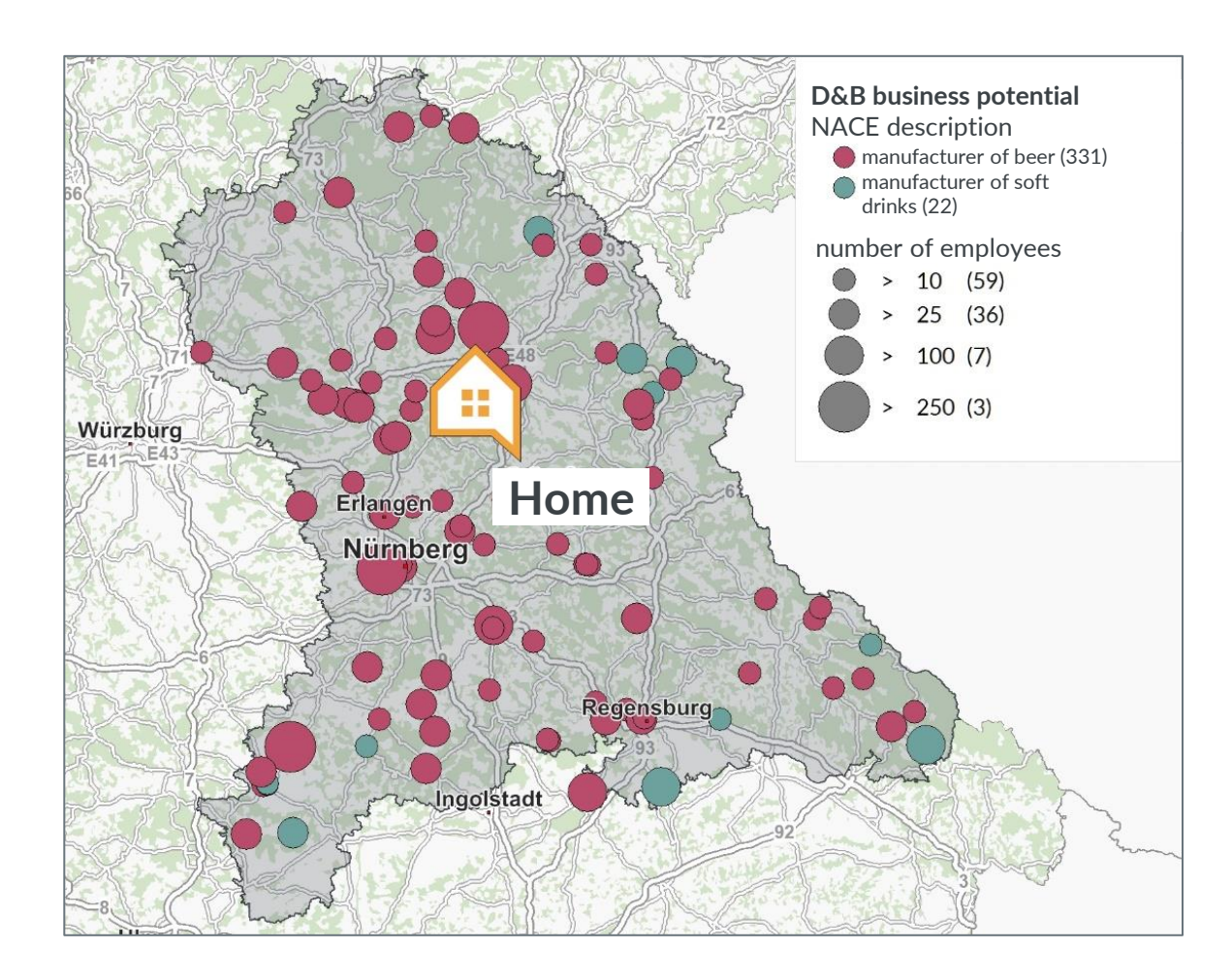

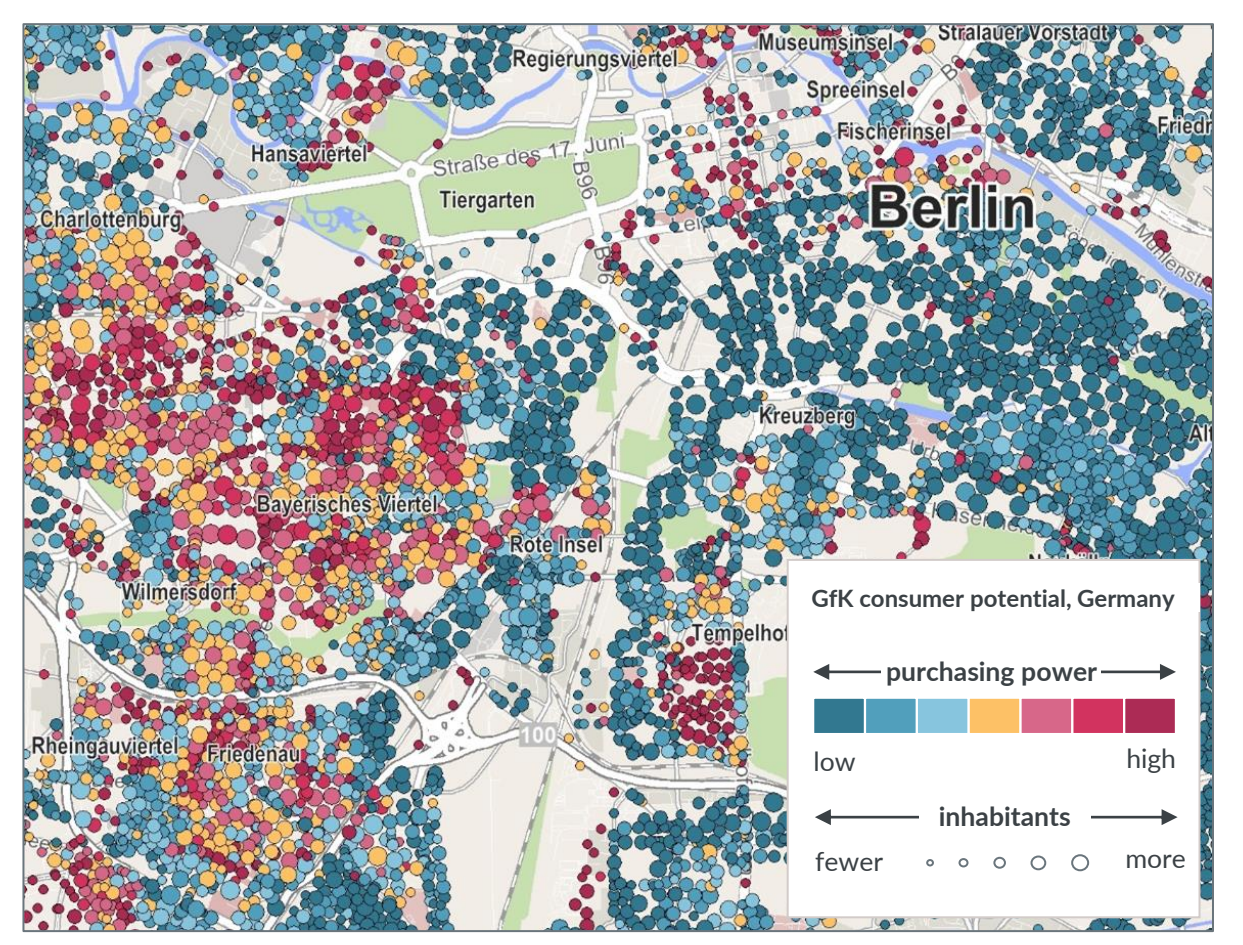

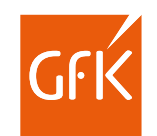

### Communicate results with illuminating reports

Create multi-page PDFs that show detailed analyses of locations or territories.

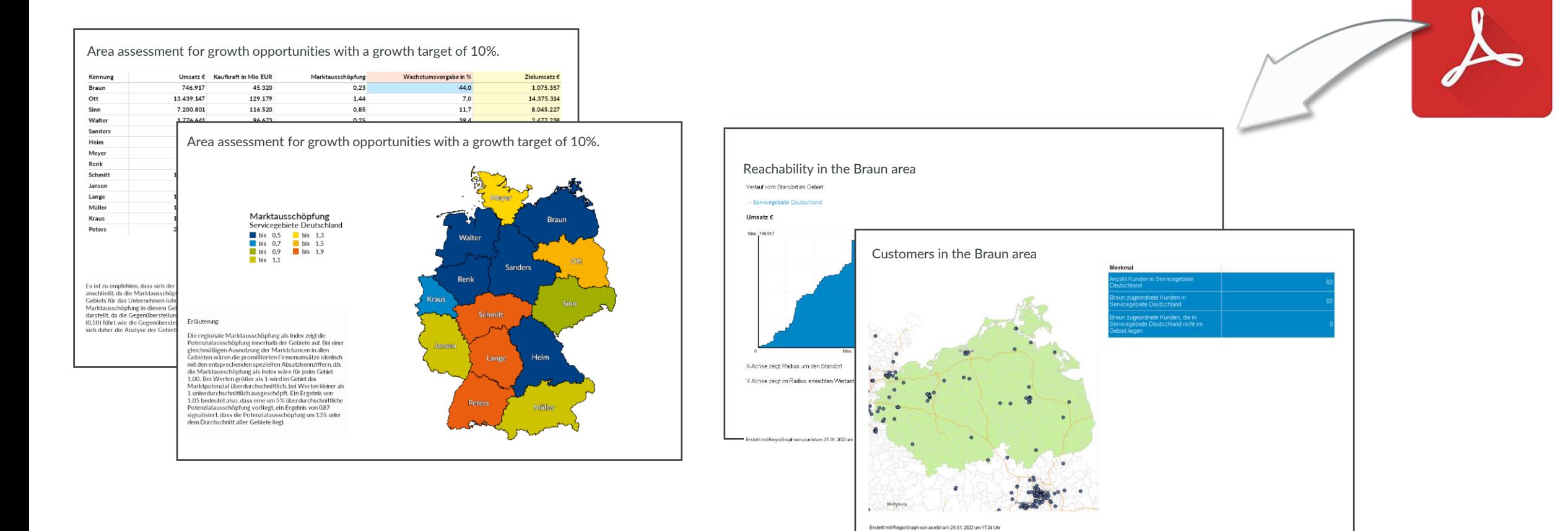

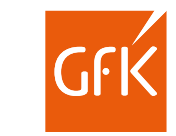

### Share results as an interactive map with the RegioGraph TeamConnect add-on

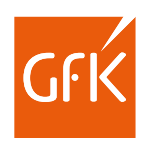

Want your colleagues to have access to your current project from wherever they are?

Use the RegioGraph TeamConnect add-on to share market analyses and quarterly evaluations with your colleagues as an interactive map. You determine who has access and what should be visible. You can perform subsequent updates with just a few clicks.

Your team won't need its own software and can use a wide range of query tools directly in the browser. You can communicate via comments with location reference. This way, you can be sure that everyone is on the same page.

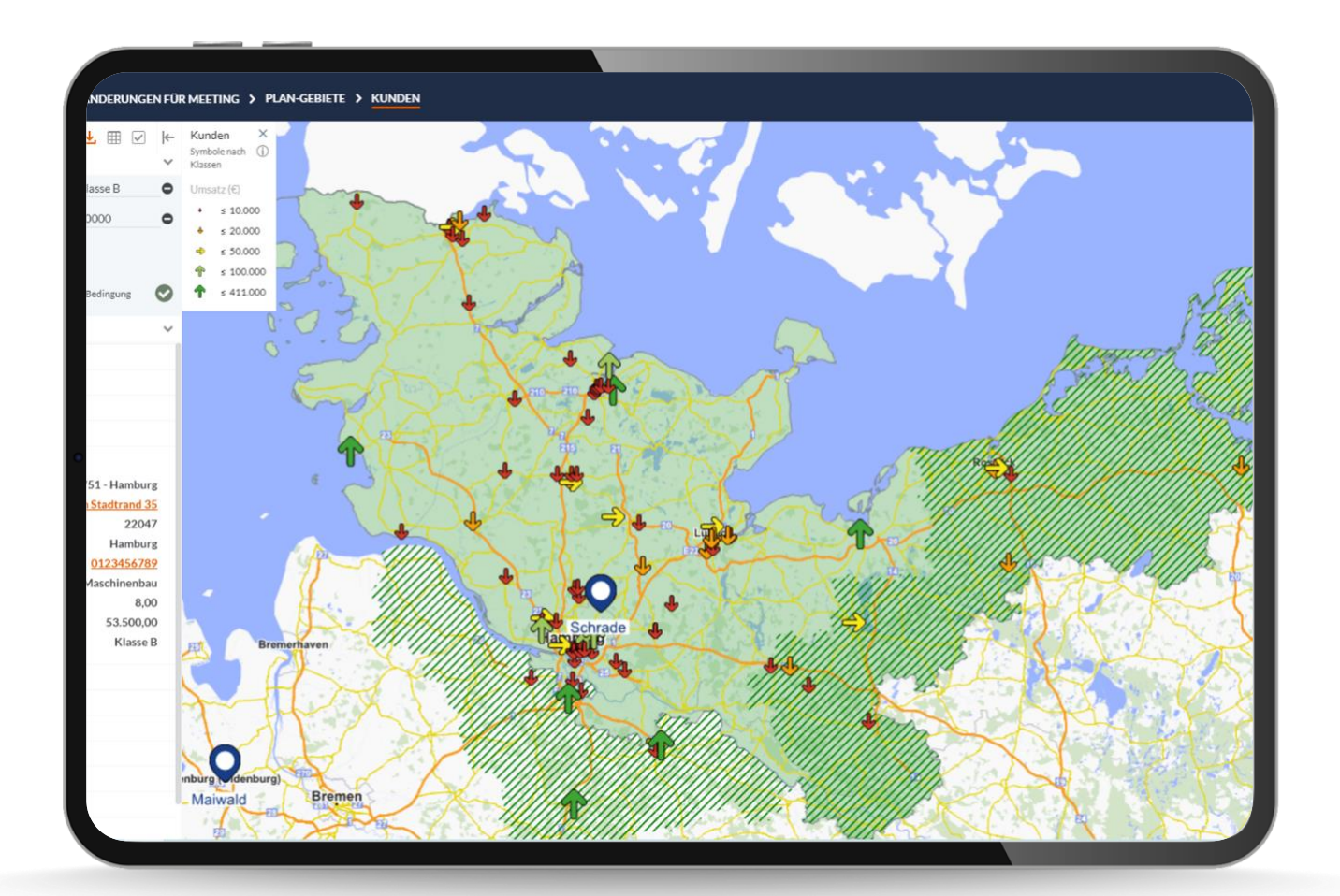

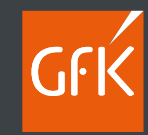

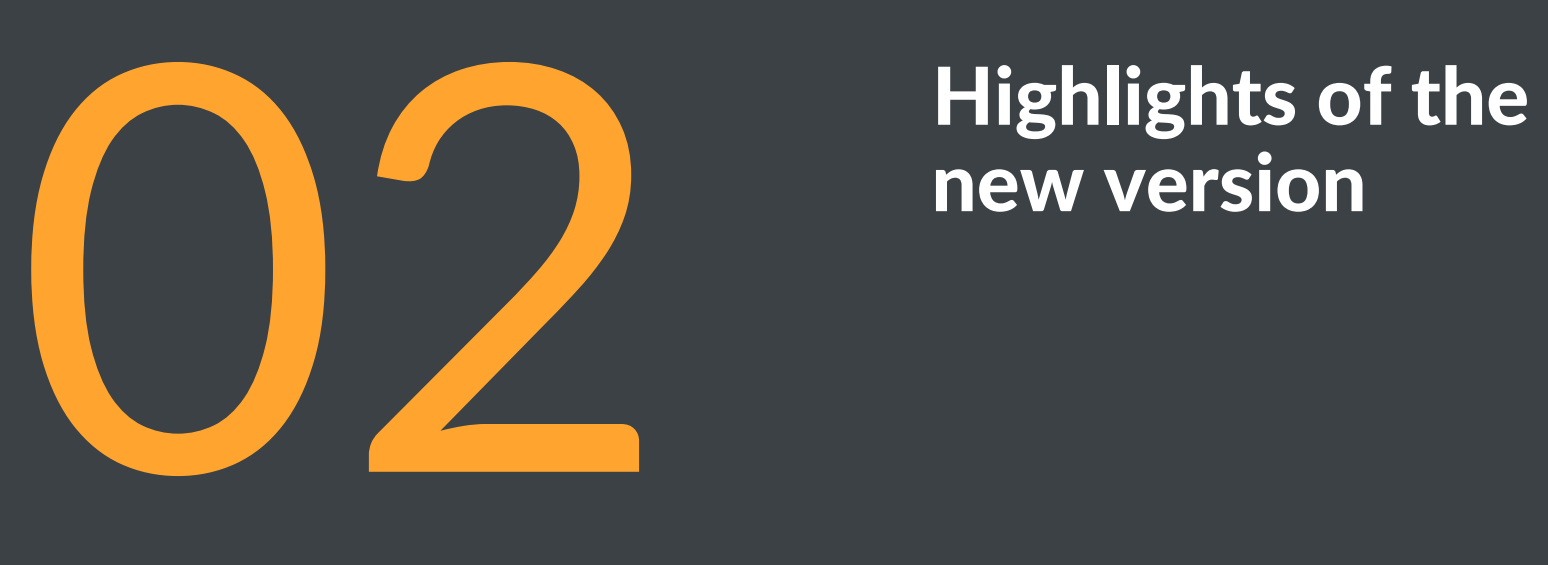

# **Highlights of the**<br>new version

### Find duplicates in RegioGraph's table view

Use the "Find duplicates" function to search any column for duplicates and then analyze and delete them if necessary.

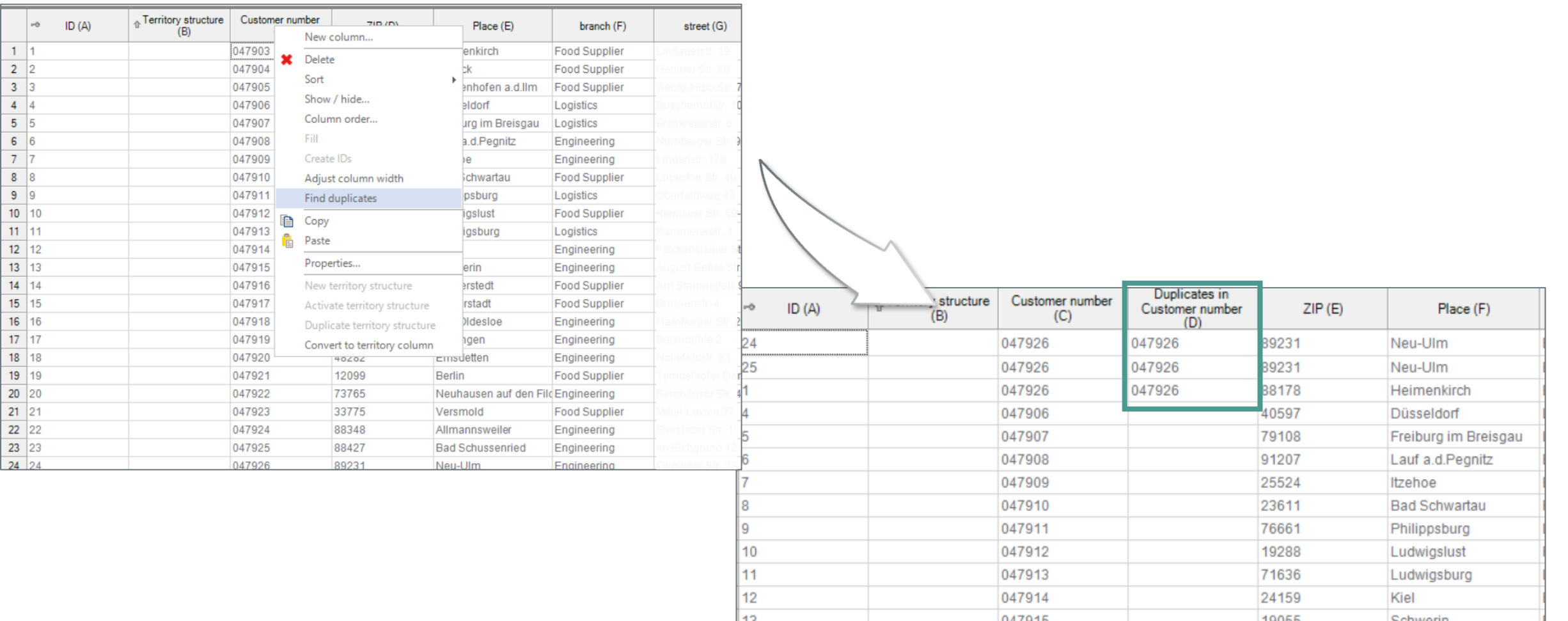

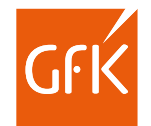

#### Calculate up to 3 nearest locations

By calculating up to 3 nearest locations based on distance and travel time, you can see which replacement location can take over supply if the nearest location fails and how this will increase travel distances.

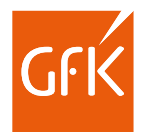

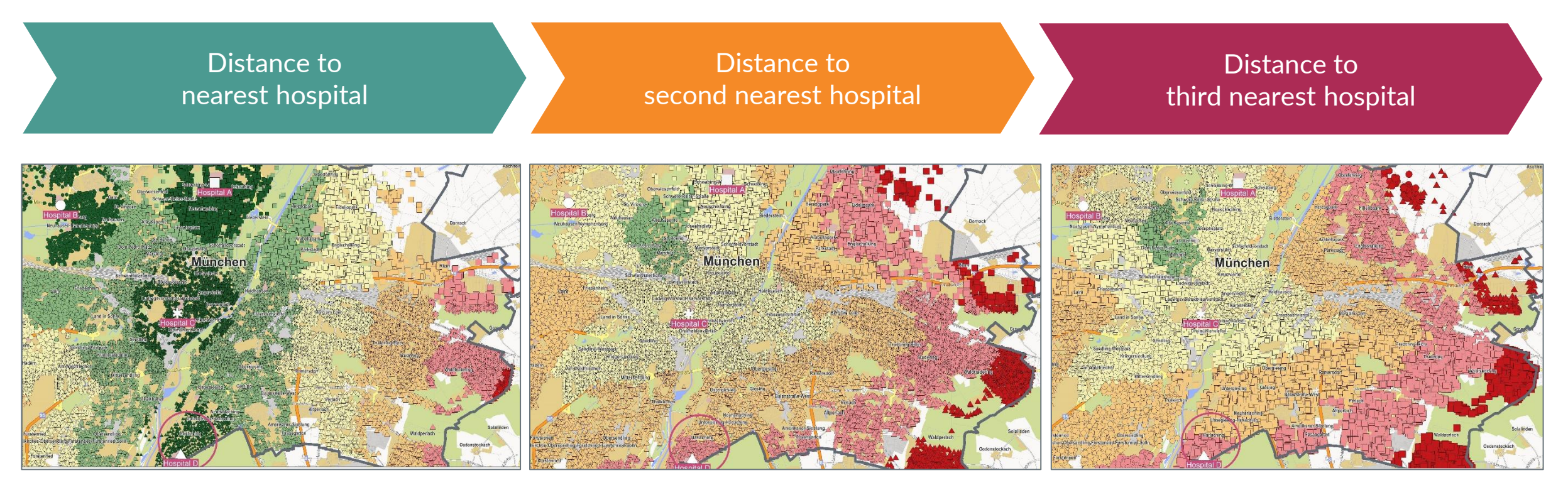

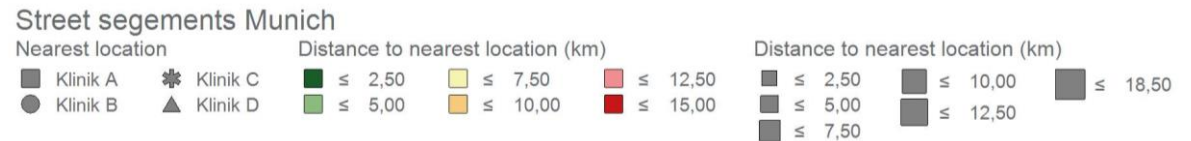

### Calculate drive-time zones for field staff who live outside their territory

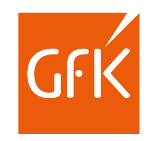

Display and calculate drive-time zones limited by territories for field staff who live outside their territory.

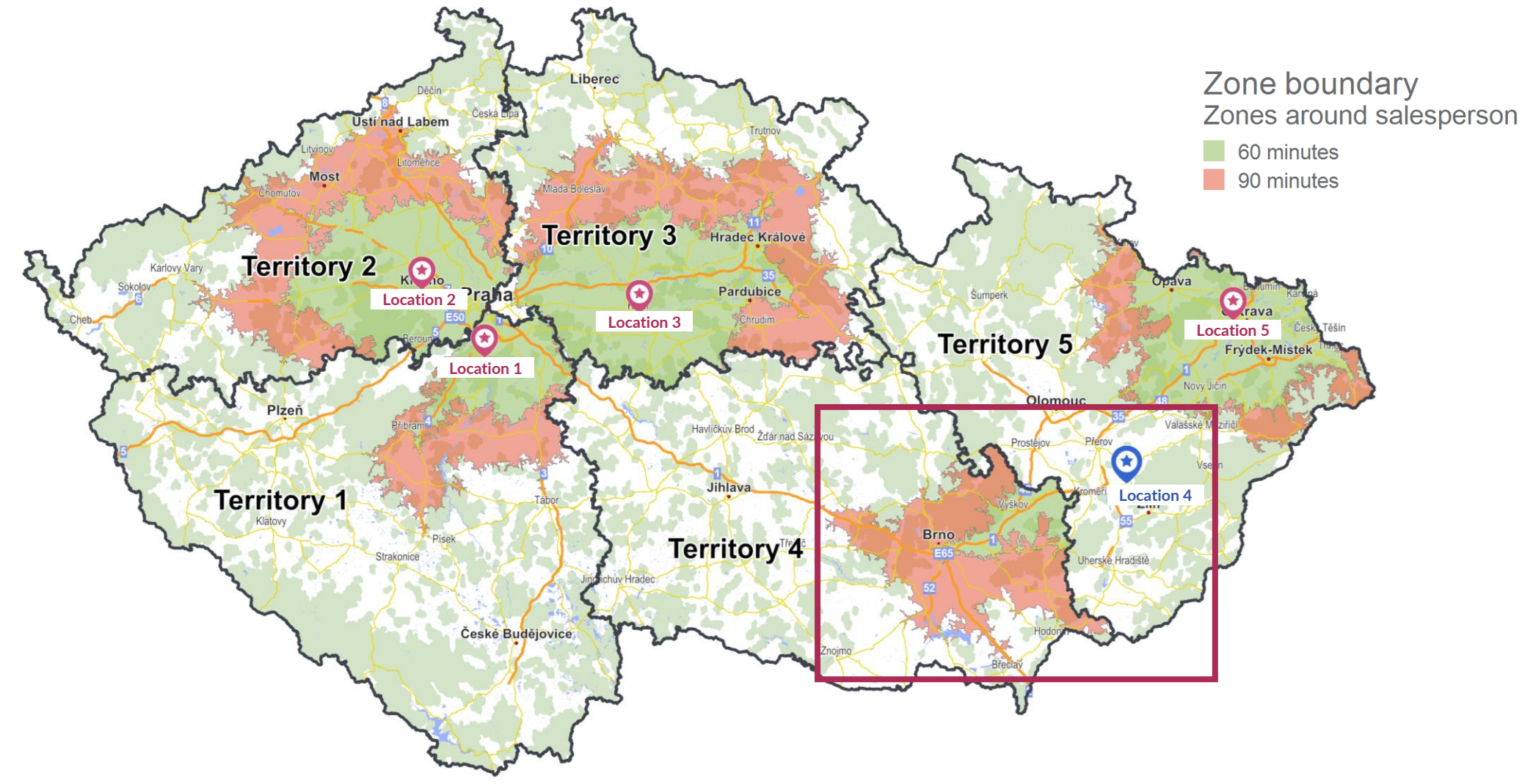

grid or to other layout objects.

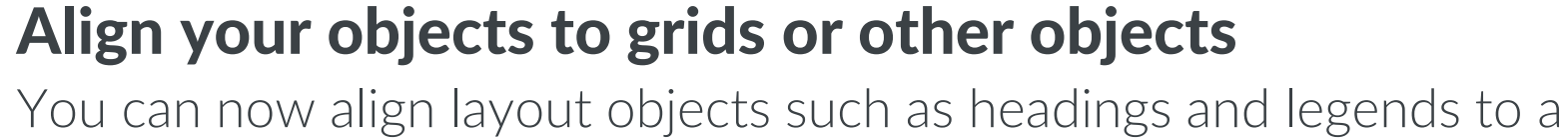

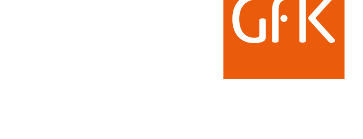

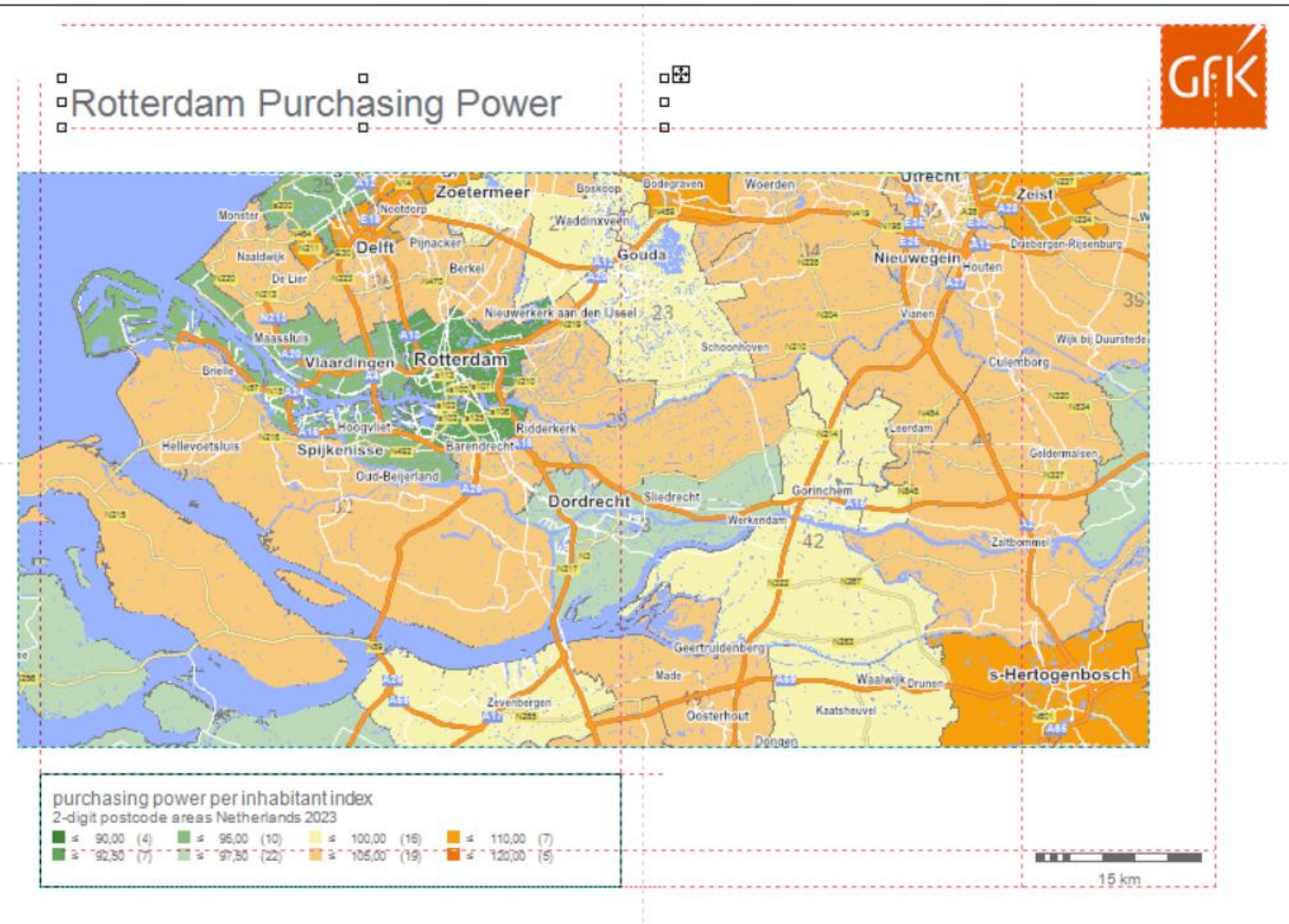

### Find your way around the functionalities easier

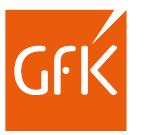

Thanks to the additional quick info line that describes the activity or result, you can now find your way around the software even more easily.

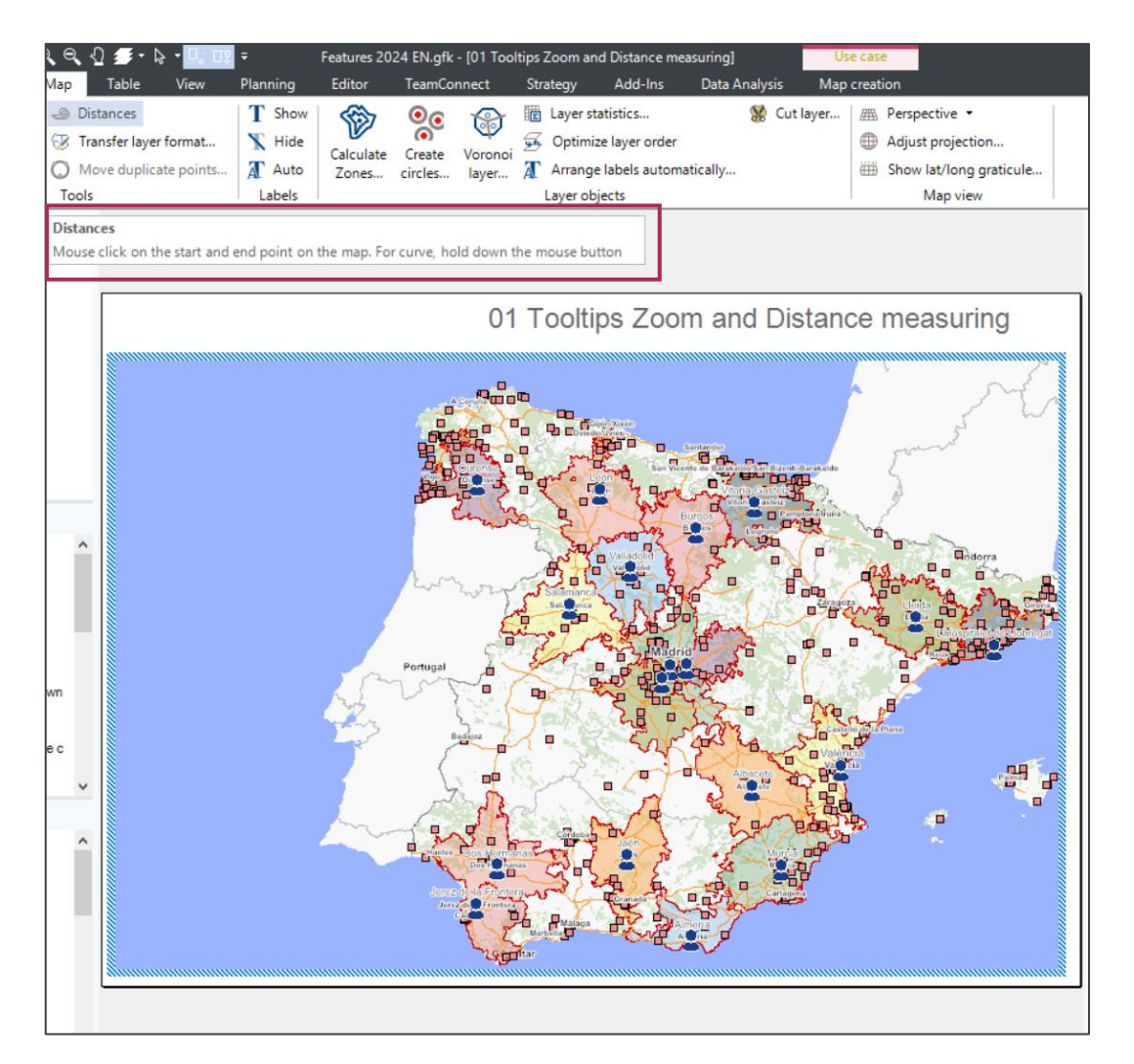

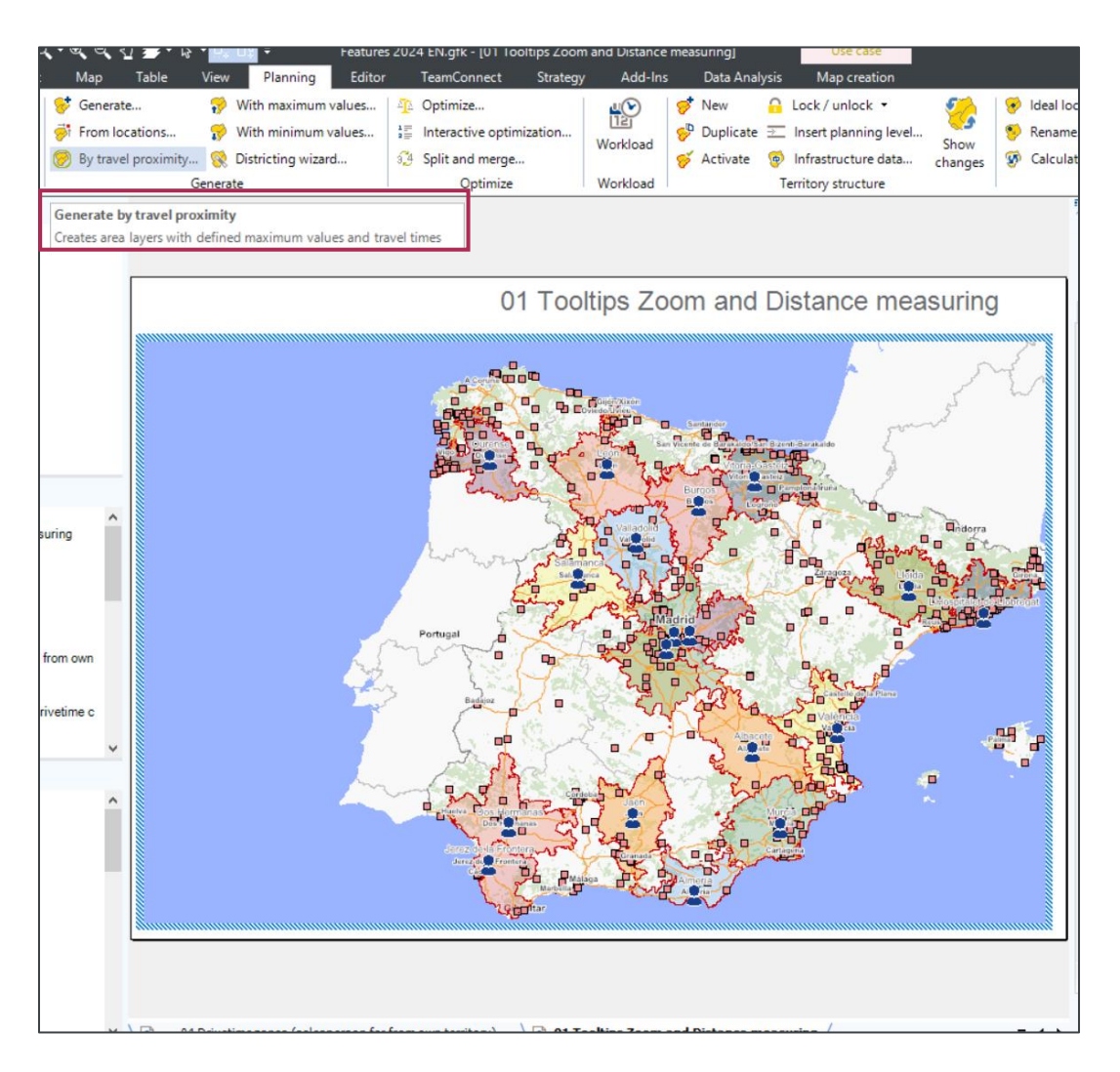

## Keep track of things by assigning base and area layers

As of RegioGraph 2024, related base and area layers can be found in the map content with two clicks.

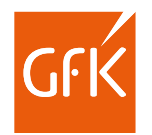

#### Hierarchy project content

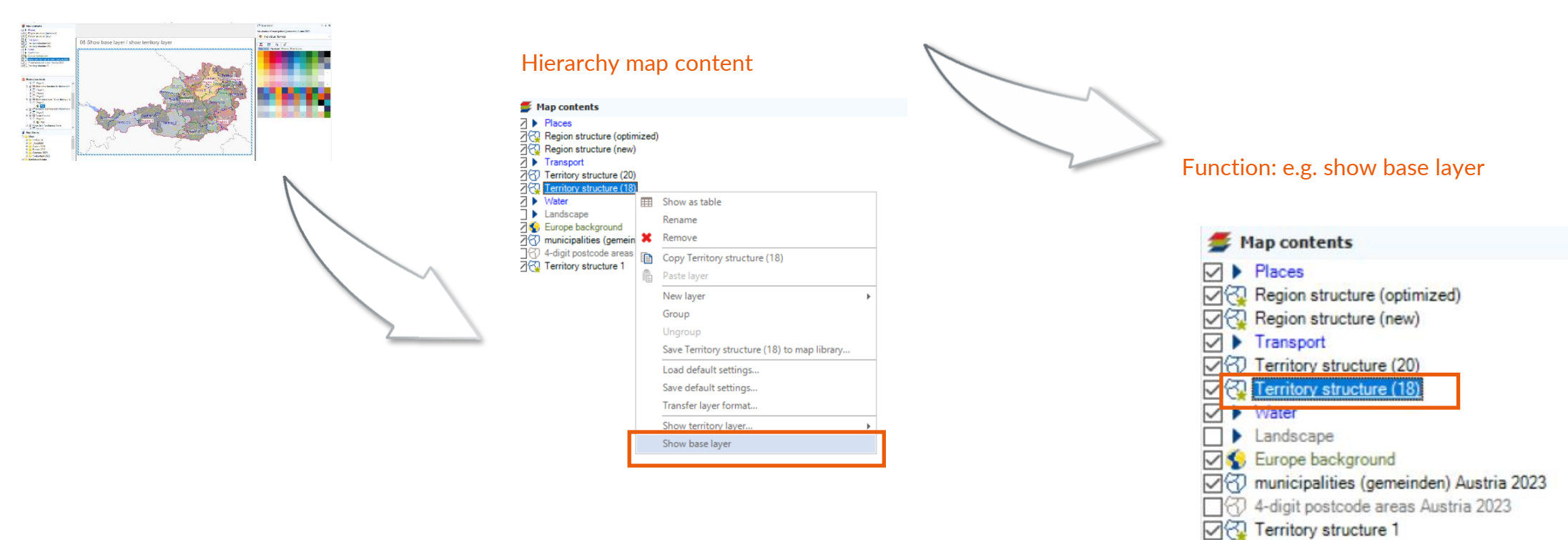

### Save yourself the effort of correcting your location planning

From now on, RegioGraph takes the driving ranges and upper value limits into account at the same time. This saves you time and correction effort.

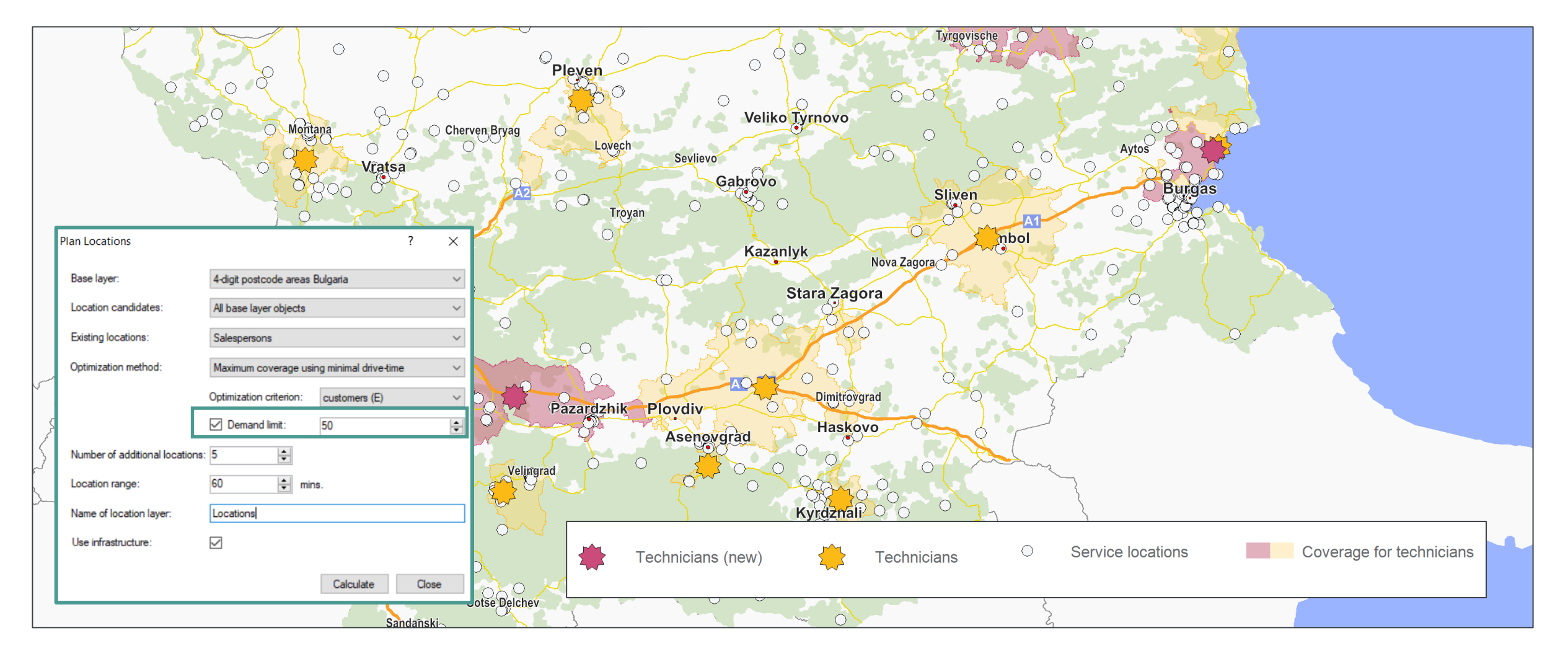

### RegioGraph TeamConnect: Compare your results

Compare several areas in diagrams using either the table or map view.

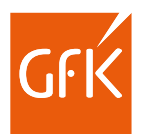

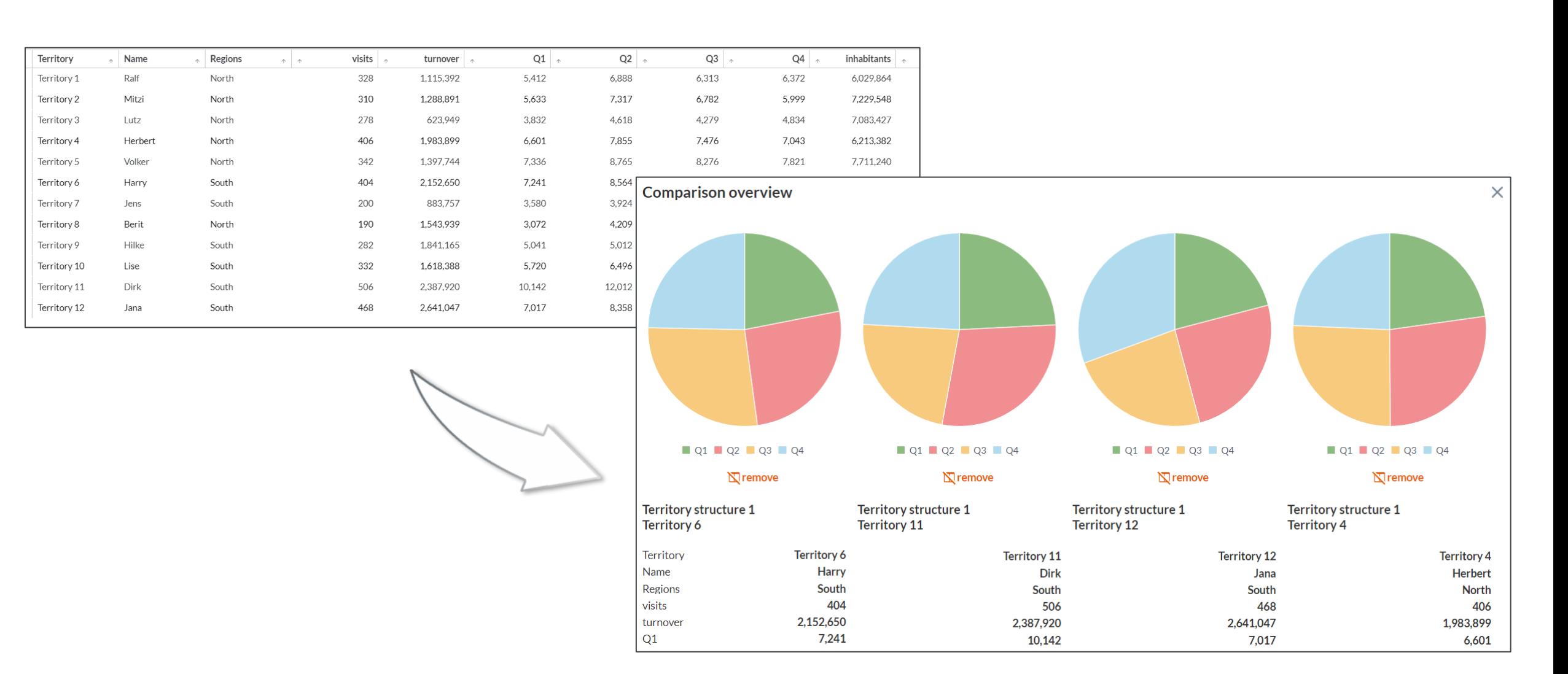

### RegioGraph TeamConnect: Faster overview thanks to our guided tour

You can now use the help function in the user interface to take a tour of the RegioGraph TeamConnect functionalities on various subject areas.

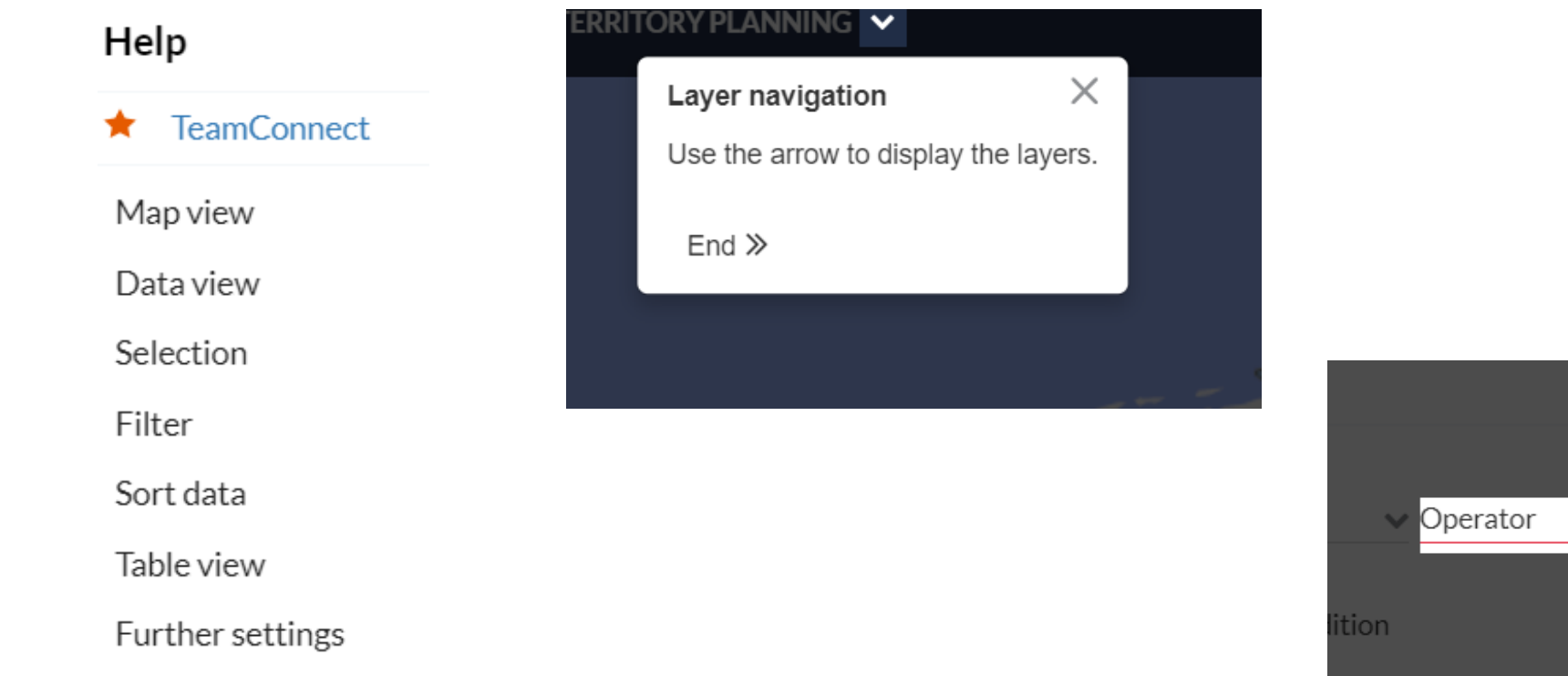

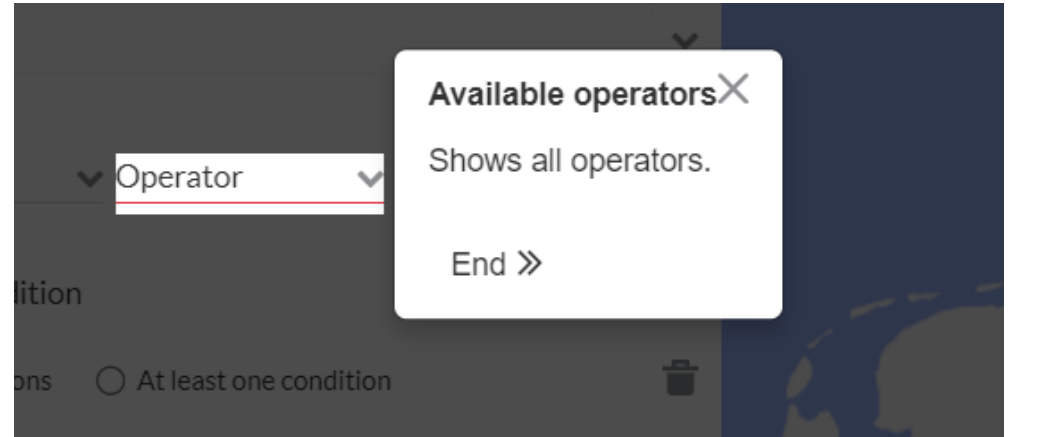

### RegioGraph TeamConnect: Further improvements

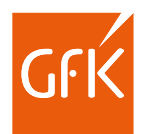

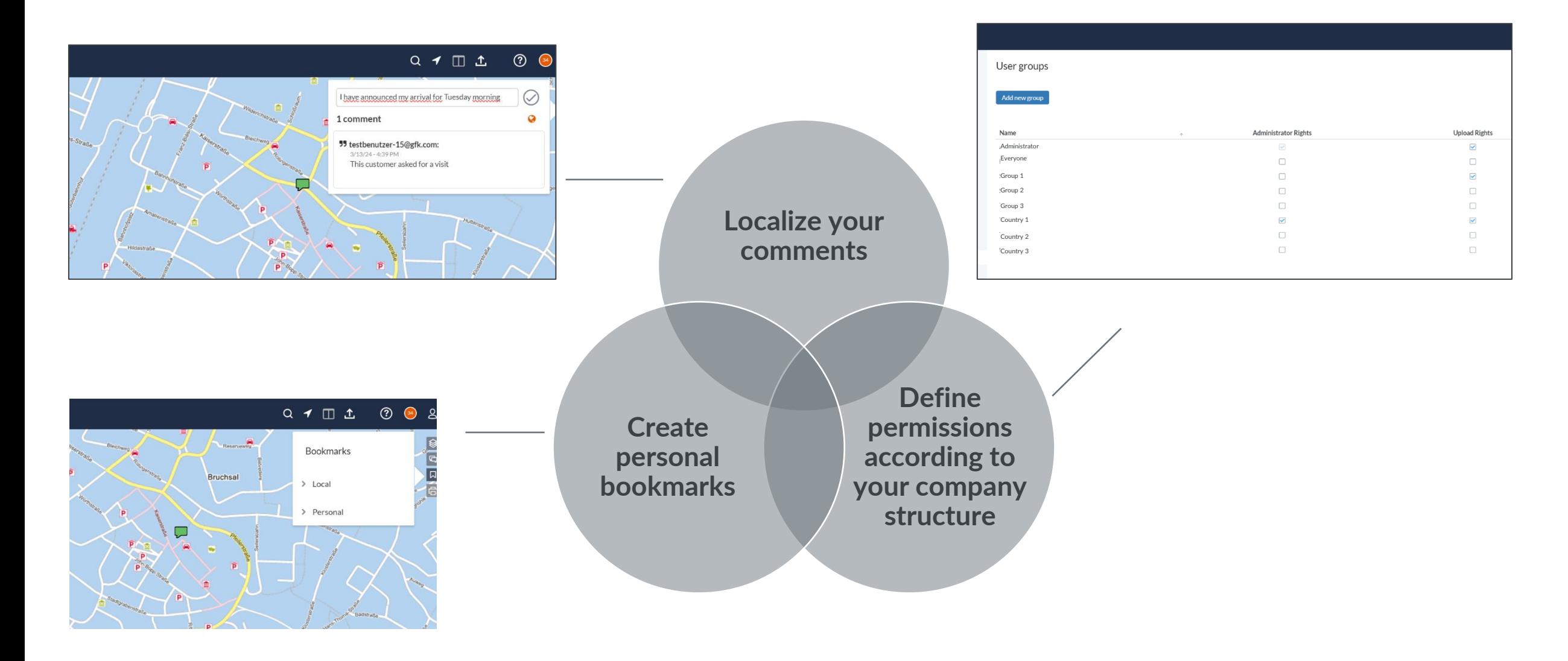

#### Key new features

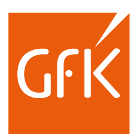

#### Version 2024

#### ▪ **Find duplicates**

After importing data, the "Find duplicates" function can be used to search any columns for duplicates in order to check and delete them if necessary.

**Calculate multiple nearest locations** 

Starting with the new version, users can calculate the distances and drive times for up to three nearest locations. This allows them to see which replacement location can take over the supply if the nearest location fails and how this will increase travel distances.

- **Improved calculation of drive-time zones** In RegioGraph 2024, drive-time zones limited by territories can also be displayed and calculated for field staff who live outside their territory.
- **New design options when creating documents** Layout objects such as headings and legends can now be aligned to a grid or to other layout objects.
- **RegioGraph TeamConnect improvements N**ew comparison options, guided tour, simplified user rights assignment, bookmarks, location of comments

#### Version 2023 and later:

#### ▪ **Create connected locations planning**

Branch customer visits are assigned to a network center – across regional boundaries. At a glance, you can see how many visits have to be made in the network.

#### ▪ **Creation of an activity log**

Sales territory planning takes place automatically in a new layer with a new area structure and is stored in the log file. This way you can track your work steps at any time.

#### ▪ **Subdivide your areas into weekday territories** Sales territories can be divided into weekday areas. This allows you to plan your customer visits even more efficiently.

#### ▪ **Calculate drive-time zones within area boundaries** Drive-time zones are optimally calculated through area

limitations. This way you can see exactly how far the employee can drive and achieve maximum accessibility in the area.

#### ▪ **Add-on RegioGraph TeamConnect**

Select polygon areas on the map, then filter and sort your results. This gives you an overview of the information relevant to you.

## Select the software version that's right for you

Learn more about the applications of the software versions in a short video: [www.gfk-regiograph.com/comparison.](http://www.gfk-regiograph.com/comparison)

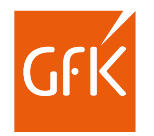

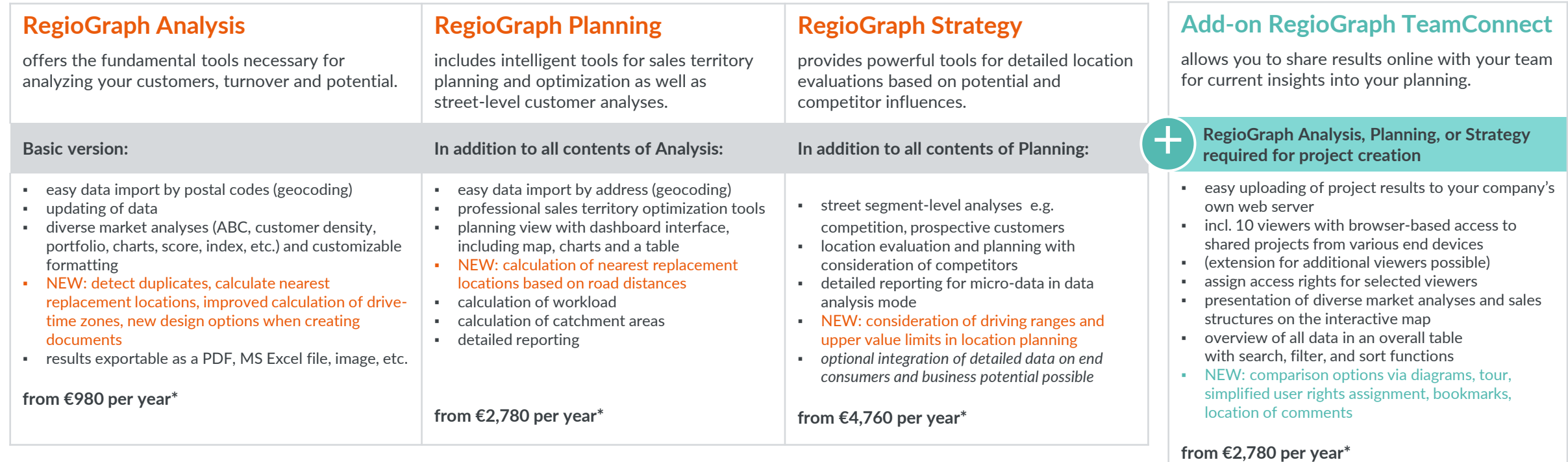

#### with data from -with maps from-

dun&bradstreet

**TOMTOM** 

All prices exclude VAT. GfK GeoMarketing licensing conditions and general terms and conditions apply ([www.gfk-geomarketing.com/licensing\)](http://www.gfk-geomarketing.com/licensing). \* Price for the first year within a 3-year subscription with an annual increase of max. 3%.

#### Key facts RegioGraph

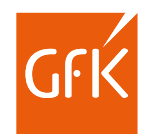

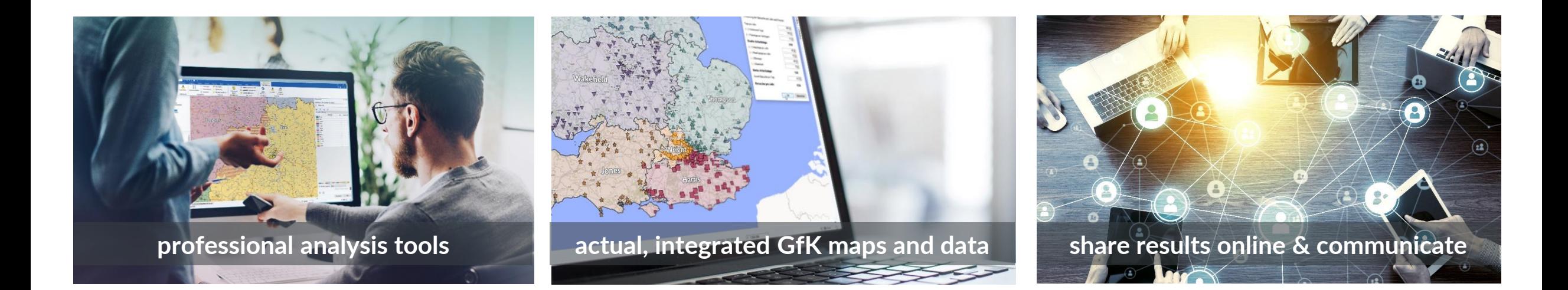

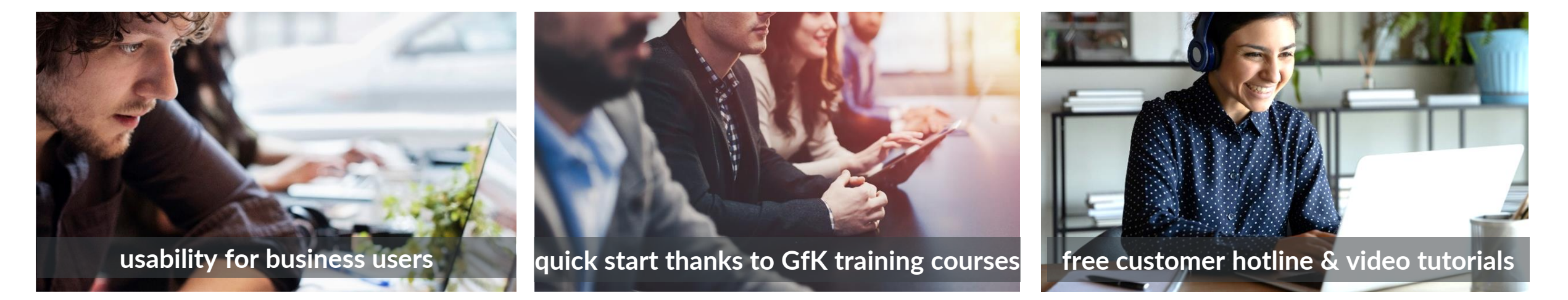

#### What our customers say

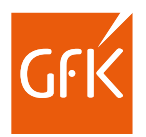

*We've been using RegioGraph for 26 years. The visualization of sales territories and the identification of potential using so-called "heat maps" have raised the planning of our future territories to a new level and have a very high level of acceptance in our sales department. RegioGraph is therefore an important part of the planning activities for our sales structure.*

#### **Martin Pühra**

Teamlead Territory Planning E3 Hilti Deutschland AG

*With RegioGraph, we convince our customers and colleagues with clear and professional visualizations on maps. The software enables us to identify and communicate sometimes confusing correlations between data in an understandable way and with little effort.*

#### **Matthias Schäfer**

Project Manager Logistics, MAZMAIL GmbH

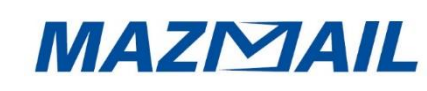

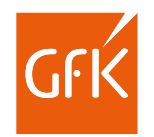

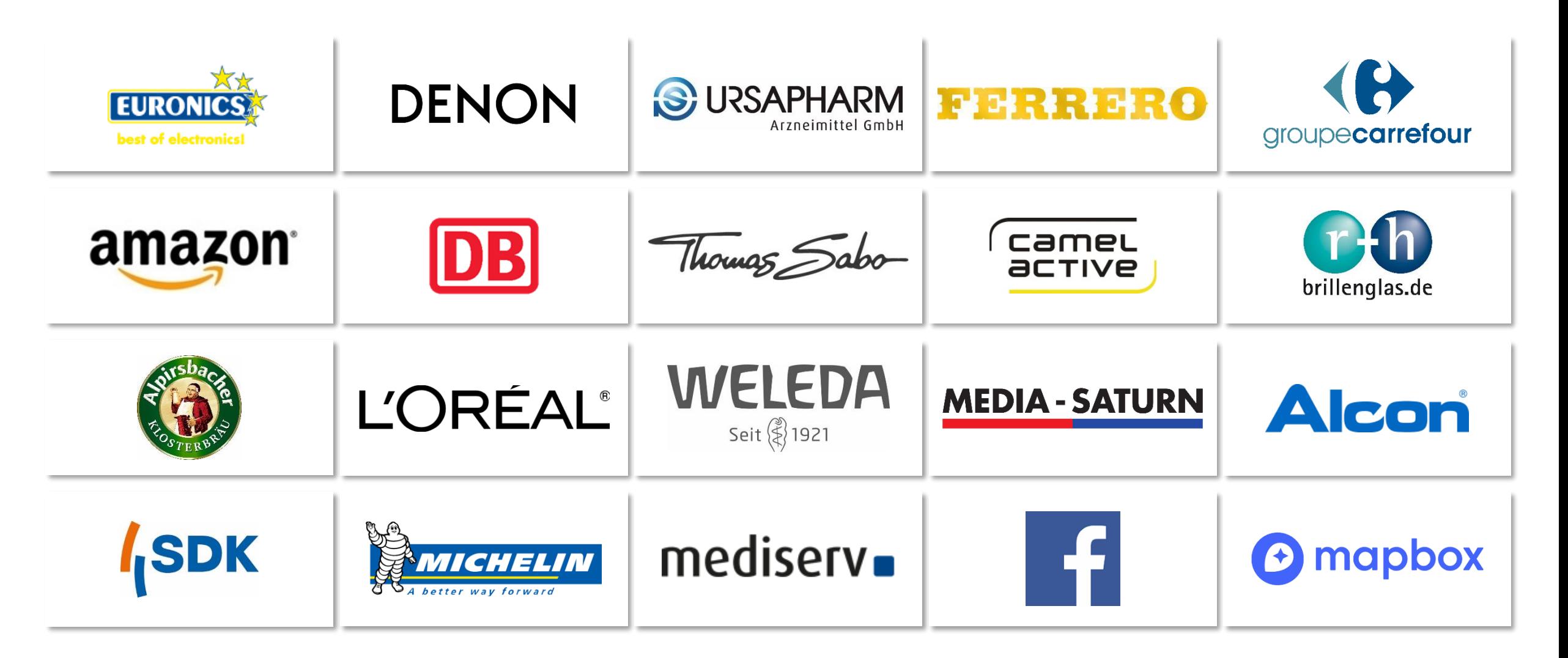

### Questions?

Contact us at any time.

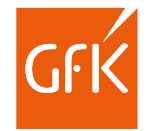

#### **Your Geomarketing team**

 $\vert$  ) +49 911 395 2600

 $\blacktriangleright$  geomarketing@gfk.com

[www.gfk-regiograph.com](http://www.gfk-regiograph.com/)  $\bigcirc$ 

**More about our solutions:**

[PRODUCT CATALOG](http://www.gfk-geomarketing.com/catalog)

**[WEBSHOP](https://shop.gfk-geomarketing.de/en/)**